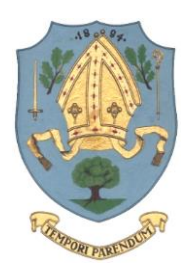

## **Bishop Auckland Town Council**

Kingsway Court, 54 Kingsway, Bishop Auckland, Co. Durham DL14 7JF

**Tel:** 01388 207110 **Email:** [council@bishopauckland-tc.gov.uk](mailto:council@bishopauckland-tc.gov.uk) **Web:** [www.bishopauckland-tc.gov.uk](http://www.bishopauckland-tc.gov.uk/)

Town Clerk: Sarah Harris

## **TO:** Members of the **Planning Committee**

Councillor Chappell (Chairman) Councillor Balmer-Howison (Vice-Chairman) and Councillors Siddle, Wilson, A. Zair, and L. Zair

21 July 2022

You are hereby summoned to attend a meeting of the **Planning Committee** on **Tuesday 26th July 2022** at the Kingsway Court, 52 Kingsway, Bishop Auckland DL14 7JF**.** This meeting will **immediately follow the Town Council meeting, commencing no earlier than 7pm.**

Members of the Public and Press are welcome to attend. However, in light of coronavirus concerns it is recommended that attendance is registered with the Town Clerk prior to attending to ensure that the meeting space is large enough to accommodate everyone safely. To register attendance please call 01388 207110 or email [council@bishopauckland-tc.gov.uk](mailto:council@bishopauckland-tc.gov.uk) by noon on Monday 25th July 2022.

The Chairman advises members of the Council and the public that the meeting or part of the meeting may be recorded by audio or video.

Yours sincerely

Staris

**Sarah Harris** Clerk to the Council

## **Agenda**

- **1. Apologies for Absence**
- **2. Declarations of Interest** To invite members to declare any personal and/or prejudicial interests they may have in any matter identified for discussion in the meeting.
- **3. Public Participation** To hear from any members of the public subject to Public Participation Policy.
- **4. Durham County Council: Planning Applications** To consider the attached report.
- **5. Durham County Council: Under Delegated Authority** To note the attached report.
- **6. Durham County Council: Supplementary Planning Documents Consultation** To note the attached report.

The County Council has devised a new system with regard to Planning Applications and in order to save paper and time, copies of applications and plans etc. can be viewed online at [www.durham.gov.uk.](http://www.durham.gov.uk/)

On popular pages at the right hand side click on Planning then click on on-line planning applications (public access), click on Public Access – Crook Area Office then type in the Application Ref. No. then click on the Ref. No.

I will no longer have copies of plans available at Planning Meetings. If you are unable to access the website and would like sight of any application plans, please let me know before the Planning Committee Meeting when I will arrange to have hard copies available at the meeting.

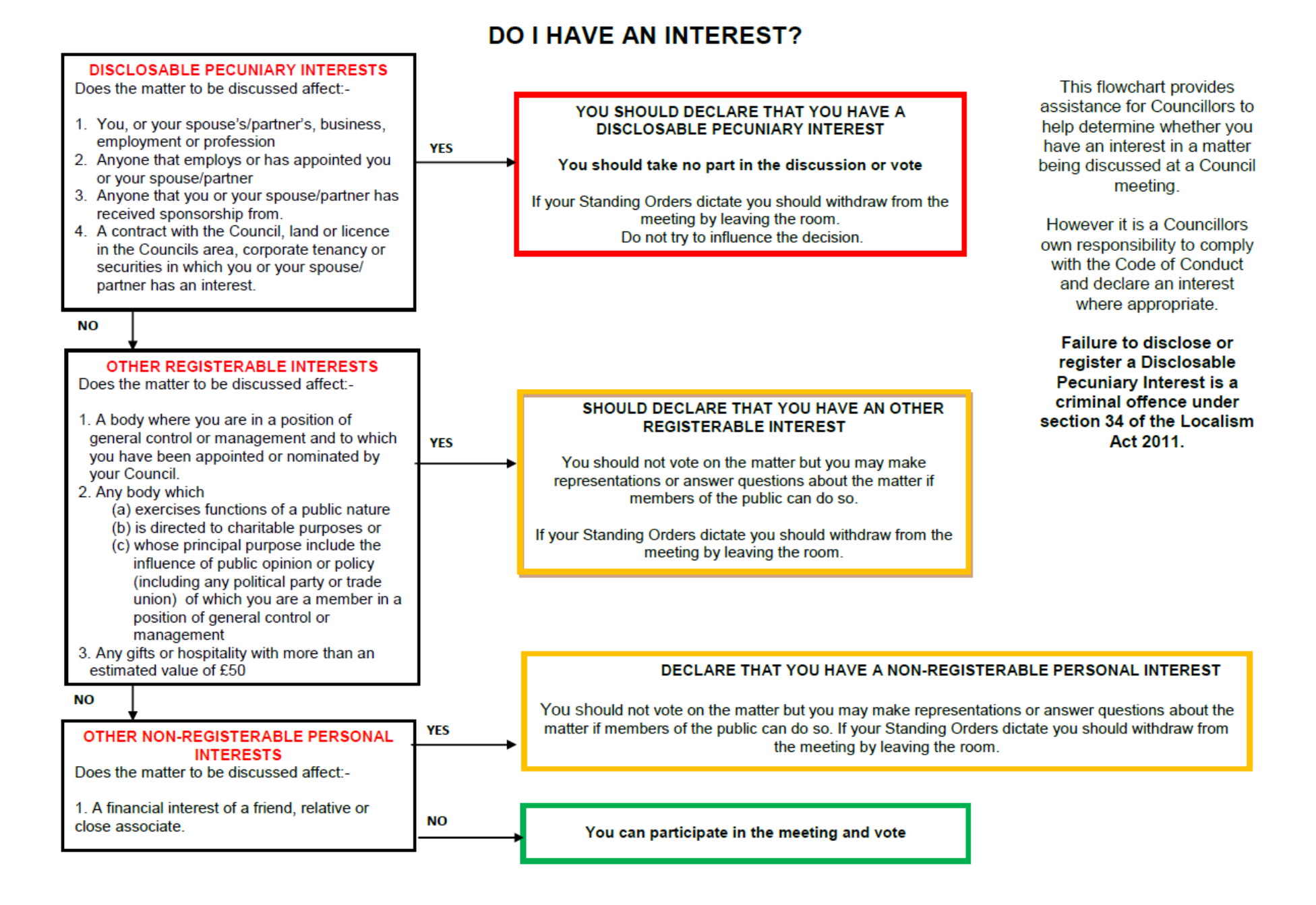